# **IT-DUMPS** Q&A

Accurate study guides, High passing rate! IT-dumps provides update free of charge in one year!

http://www.it-dumps.com

# **Exam** : **MuleSoft Developer II**

## **Title** : Salesforce Certified MuleSoft Developer II

# **Version** : DEMO

1.Which command is used to convert a JKS keystore to PKCS12?

A. Keytool-importkeystore –srckeystore keystore p12-srcstoretype PKCS12 –destkeystore keystore.jks – deststoretype JKS

B. Keytool-importkeystore –srckeystore keystore p12-srcstoretype JKS –destkeystore keystore.p12 – deststoretype PKCS12

C. Keytool-importkeystore –srckeystore keystore jks-srcstoretype JKS –destkeystore keystore.p13 – deststoretype PKCS12

D. Keytool-importkeystore –srckeystore keystore jks-srcstoretype PKCS12 –destkeystore keystore.p12 – deststoretype JKS

#### **Answer:** B

#### **Explanation:**

To convert a JKS keystore to PKCS12, the developer needs to use the keytool-importkeystore command with the following options: -srckeystore keystore.jks -srcstoretype JKS -destkeystore keystore.p12 deststoretype

PKCS12. This command imports all entries from a source JKS keystore (keystore.jks) into a destination PKCS12 keystore (keystore.p12).

References: https://docs.oracle.com/en/java/javase/11/tools/keytool.html#GUID-5990A2E4-78E3-47B7- AE75-6D18262595

2.When a client and server are exchanging messages during the mTLS handshake, what is being agreed on during the cipher suite exchange?

- A. A protocol
- B. The TLS version
- C. An encryption algorithm
- D. The Public key format

#### **Answer:** C

#### **Explanation:**

A cipher suite is a set of cryptographic algorithms that are used to secure the communication between a client and a server. A cipher suite consists of four components: a key exchange algorithm, an authentication algorithm, an encryption algorithm, and a message authentication code (MAC) algorithm. During the cipher suite exchange, the client and the server agree on which encryption algorithm to use for encrypting and decrypting the data.

References: https://docs.mulesoft.com/mule-runtime/4.3/tls-configuration#cipher-suites

3.The flow is invoicing a target API. The API's protocol is HTTPS. The TLS configuration in the HTTP Request Configuration global element is set to None. A web client submits a request to http:localhost:8081/vehicles.

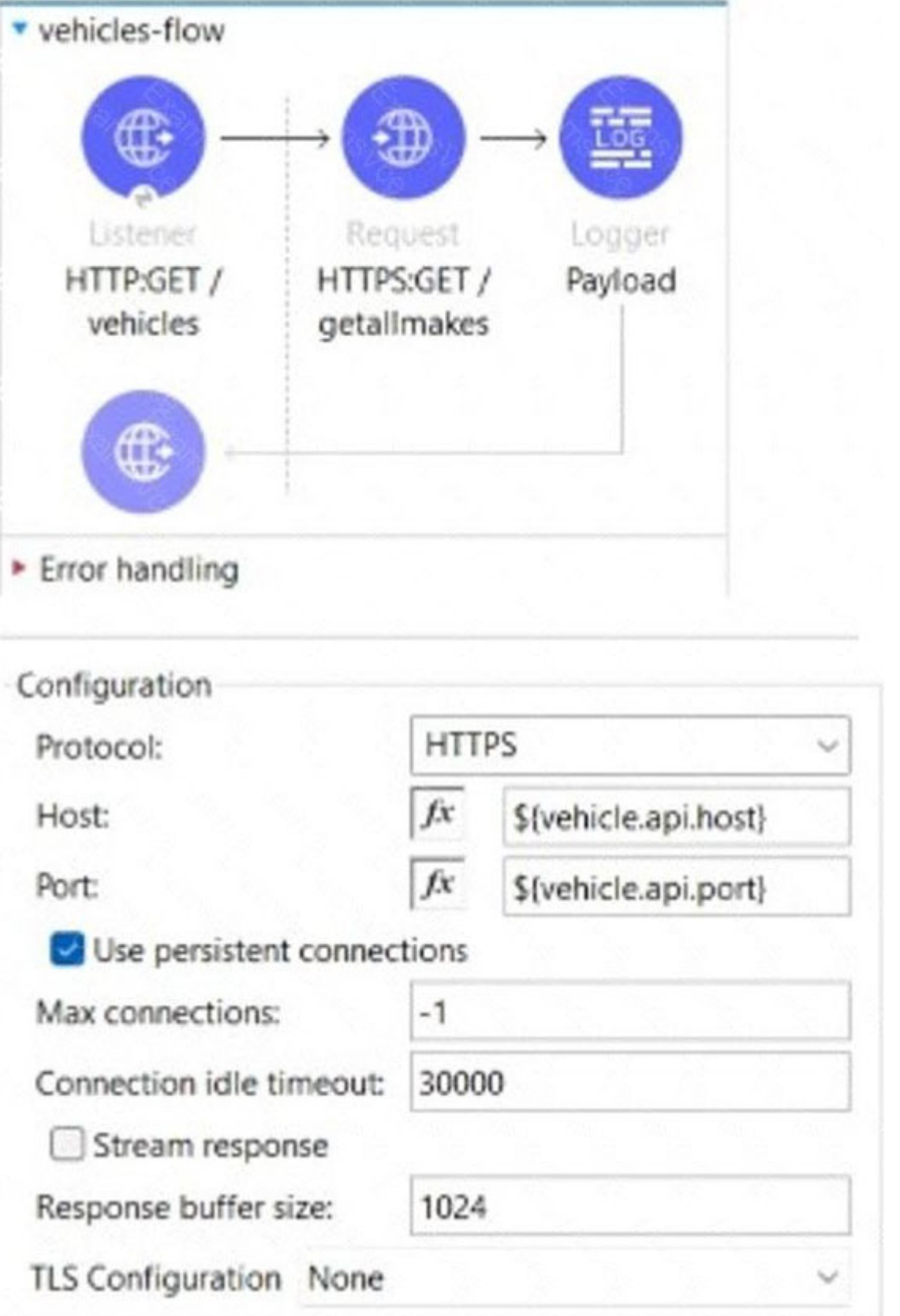

If the certificate of the target API is signed by a certificate authority (CA), what is true about the HTTP Request operation when the flow executes?

A. The HTTP Request operation will succeed if the CA'S certificate is present in the JRE's default

keystore

B. The HTTP Request operation will succeed if the CA's certificate is present in the JRE's default truststore.

C. The HTTP Request operation will always succeed regardless of the CA

D. The HTTP Request operation will always fail regardless of the CA

#### **Answer:** B

#### **Explanation:**

The HTTP Request operation will use the default truststore of the JRE to validate the certificate of the target API. If the CA's certificate is present in the truststore, the operation will succeed. Otherwise, it will fail with a handshake exception.

References: https://docs.mulesoft.com/mule-runtime/4.3/tls-configuration#tls-default

#### 4.Refer to the exhibit.

```
<flow name="implementation" >
    <raise-error doc:name="Raise error" type="APP:CUSTOM_ERROR"/>
\left\langle/flow>
```

```
<nunit:test name="start-up-test" description="Test that Mule app starts up" expectedErrorType="APP:CUSTOM_ERROR">
   <munit:execution>
        <flow-ref doc:name="implementation" name="implementation"/>
   </munit:execution>
   <munit:validation >
       <munit-tools:assert-that doc:name="Assert that" expression="#ftrue}" is="#fMunitTools::equalTo(false))"/>
   </munit:validation>
</munit:test>
```
The flow name is ''implementation'' with code for the MUnit test case.

When the MUnit test case is executed, what is the expected result?

- A. The test case fails with an assertion error
- B. The test throws an error and does not start
- C. The test case fails with an unexpected error type
- D. The test case passes

#### **Answer:** A

#### **Explanation:**

Based on the code snippet and MUnit test case below, when the MUnit test case is executed, the expected result is that the test case fails with an assertion error. This is because the assert-equals processor compares two values for equality, and fails if they are not equal. In this case, the expected value is 'Hello World', but the actual value returned by the implementation flow is 'Hello Mule'. Therefore, the assertion fails and an error is thrown.

References: https://docs.mulesoft.com/munit/2.3/assert-equals-processor

5.A Mule application need to invoice an API hosted by an external system to initiate a process. The external API takes anywhere between one minute and 24 hours to compute its process. Which implementation should be used to get response data from the external API after it completes

processing?

A. Use an HTTP Connector to invoke the API and wait for a response

- B. Use a Scheduler to check for a response every minute
- C. Use an HTTP Connector inside Async scope to invoice the API and wait for a response
- D. Expose an HTTP callback API in Mule and register it with the external system

### **Answer:** D

### **Explanation:**

To get response data from the external API after it completes processing, the developer should expose an

HTTP callback API in Mule and register it with the external system. This way, the external API can invoke the callback API with the response data when it is ready, instead of making the Mule application wait for a long time or poll for a response repeatedly.

References: https://docs.mulesoft.com/mule-runtime/4.3/http-listener-ref#callback